# **Outline**

- Background
- Script languages for GUIs
- GUI design do's & don'ts

# GUI Design

Brian H. Toby NIST Center for Neutron Research

# Why use a GUI?

GUI = Graphical User Inferface

• A well-designed GUI speeds learning

- Opens software to occasional users & novices
- Scaleable: offers power tools to experts

# Portable GUIs

Windows only?

Support for Linux & Mac offers wider range of users & growth into parallel processing

# Portable GUI tools

- Compiled (usually C++) packages
	- FLTK (www.fltk.org)
	- wxWidgets [nee wxWindows] (www.wxwidgets.org)
- Virtual Machine
	- Java
- Script languages
	- Python + Tk, +wxWidgets, +GTK • GUI Builders: wiki.python.org/moin/GuiProgramming
	- Tcl/Tk (www.tcl.tk & comp.lang.tcl)

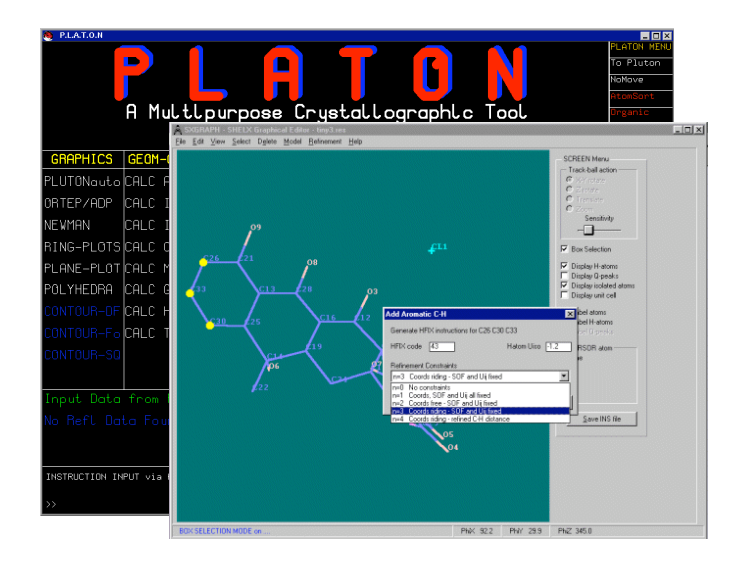

# Pros & cons of scripting

#### Pros

• Easy to code

#### Cons

- Slower than
- Test small routines • Extensible when
- compiled code • Debugging can be non-trivial
- speed is needed • Highly portable
- Add code at run time

## IMHO 1: GUIs do not need tremendous speed

• GUIs interact with people, who cannot tell the difference between a 10 µsec vs a 50 millisec screen paint

#### IMHO 2: Where possible don't incorporate code into script language, use external programs

- When more extensive computations are needed, one can pass information to an external program, run it & read back results
	- More portable
	- Easier to debug
	- More than fast enough: overhead of write, fork & read is usually trivial

# Example: Calling an external program

- CMPR EditCell replaced SGI GL program MANDEX: animate powder diffraction line positions
- 1st draft: run FORTRAN program each time slider is moved
	- Fast enough
- Final version: modify FORTRAN output for direct parsing by interpreter
	- Even faster!

#### 1st vs. 2nd gen. output

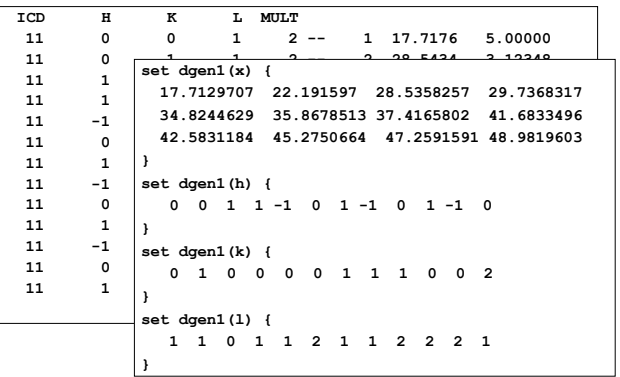

Thoughts on GUI design

# 2nd Generation GUIs depend on a visual short-hand

Dummy Histogram  $Select File$  $\sim$  1 Select File | Edit file

- Analogy to physical things – Push Buttons/Toggle buttons – Notebook tabs
- Last operation in bottom corner – MS: Save/Cancel
	- Motif: Apply/Accept/Cancel
- GUIs often follow visual conventions

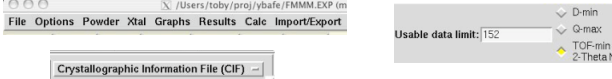

- Geographic proximity helps connect GUI components
- Separators (boxes, lines) keep sets of items distinct

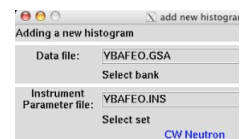

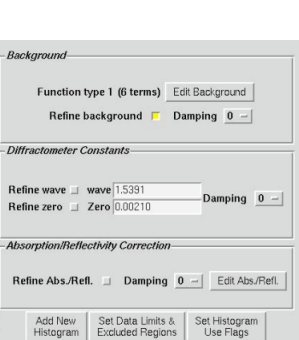

Usable data limit: 152

# Other Design Goals

- Screen space is valuable don't waste it
- A little bit of color helps guide the eye
- Too much color is confusing
	- Keep contrast levels high (have pity on the color blind)
- Try to use color consistently

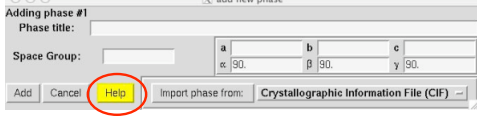

### GUI design: Hall of Fame & Shame

# CIFEDIT: not simple but easy

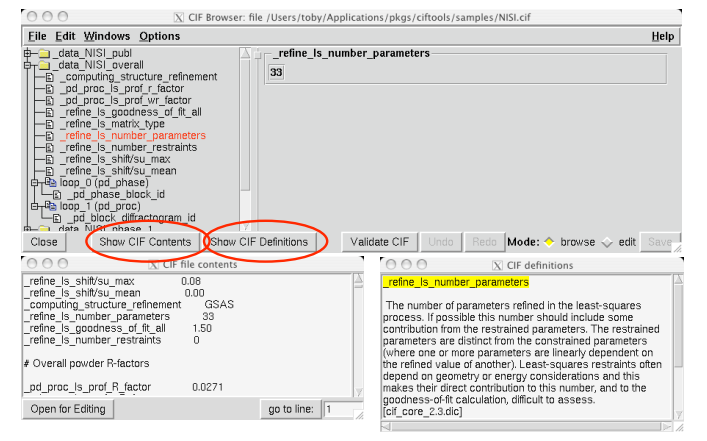

## Another of my "greatest hits" EXPGUI

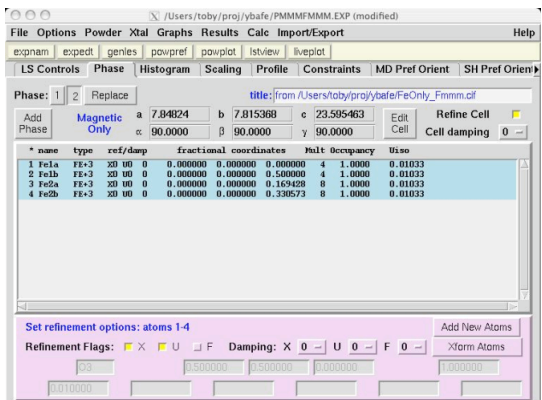

# Multi-step processes are tough with GUIs

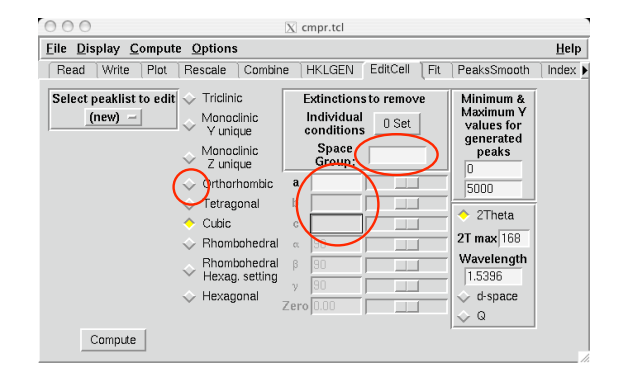

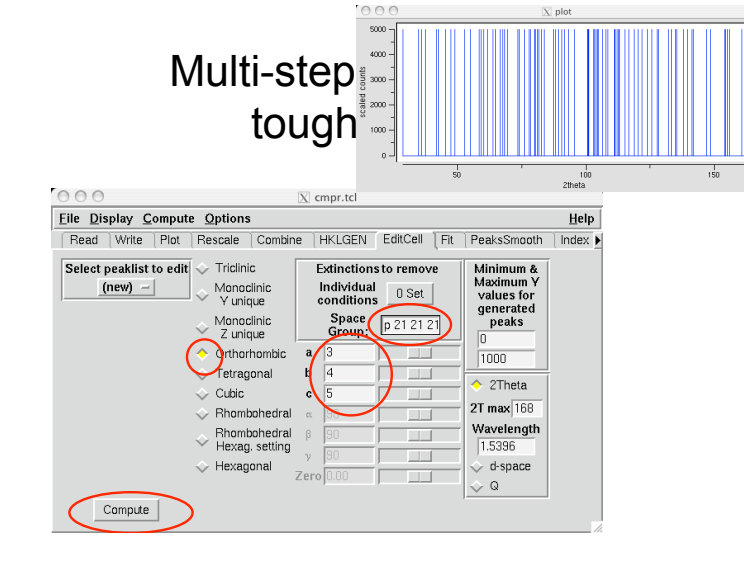

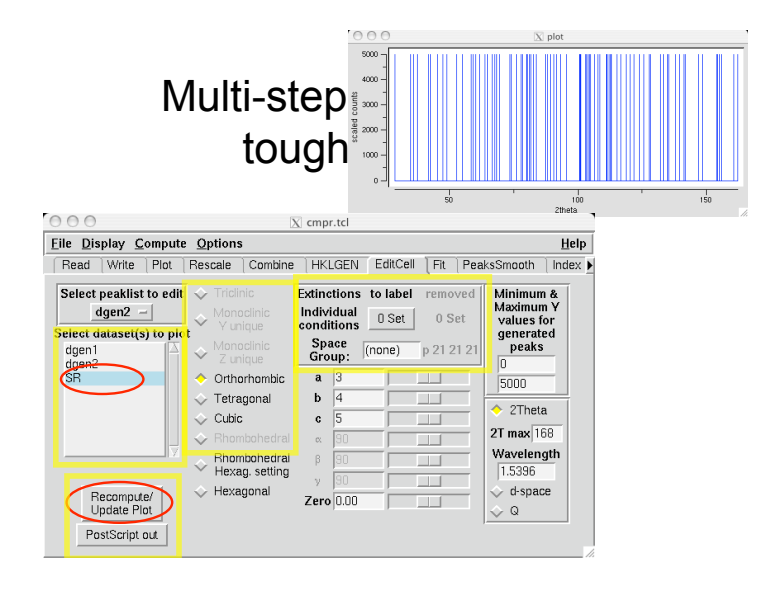

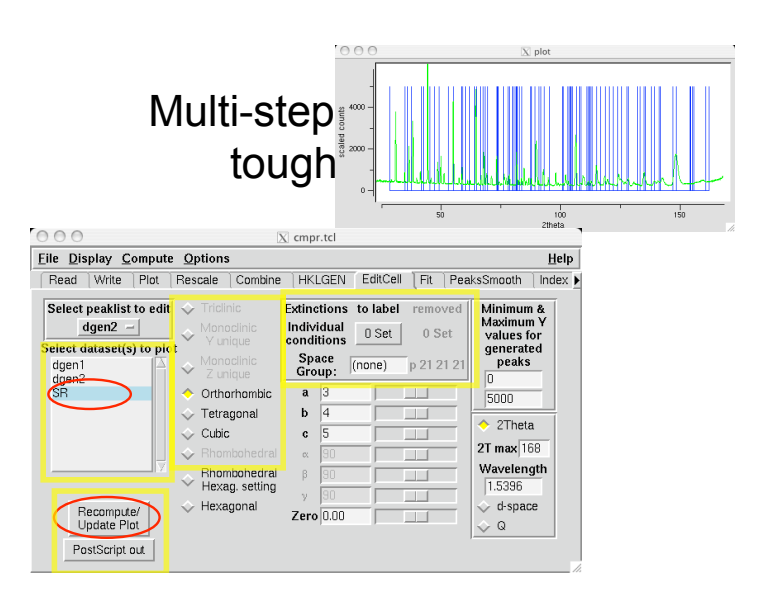

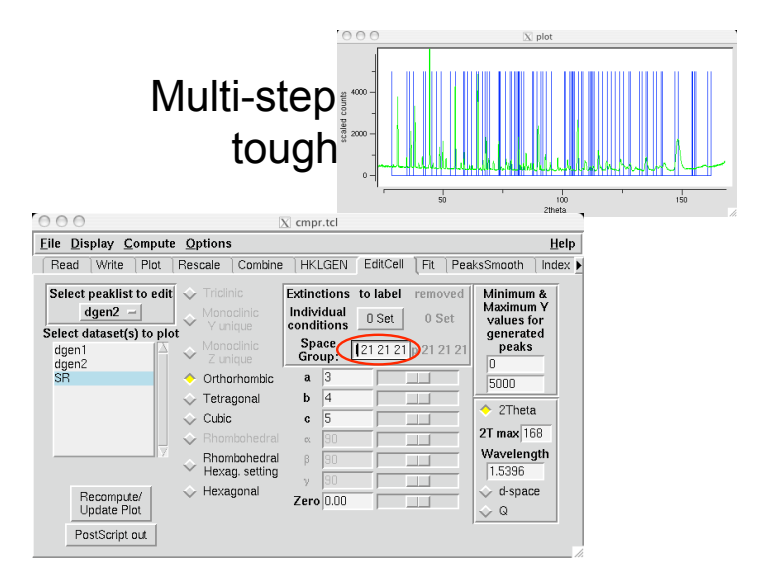

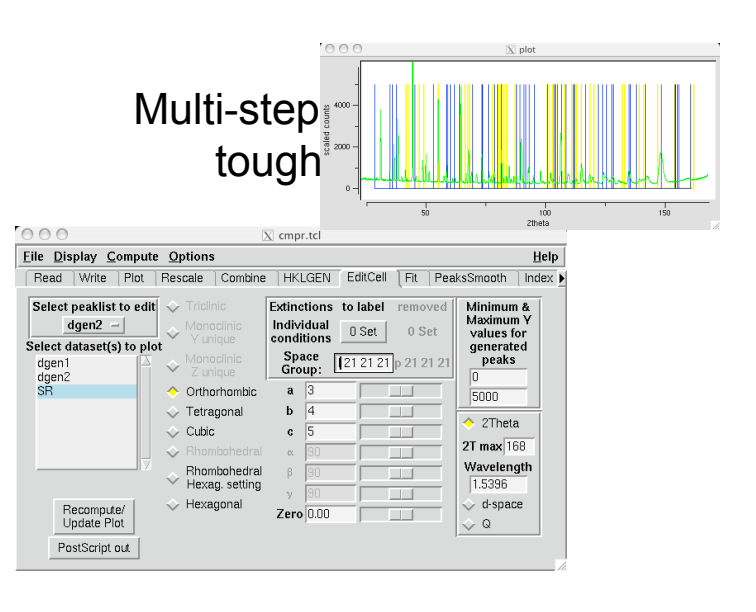

# I don't know how to make this more intuitive

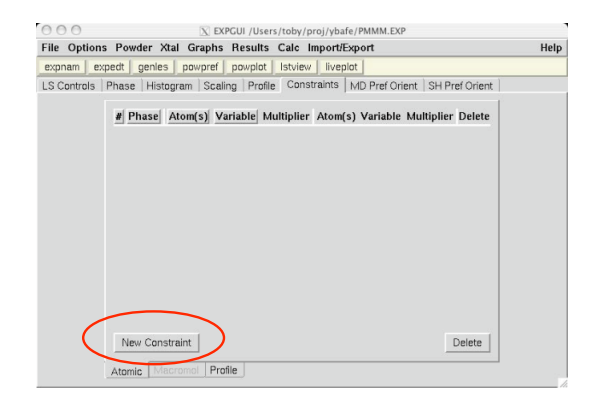

# I don't know how to make this more intuitive

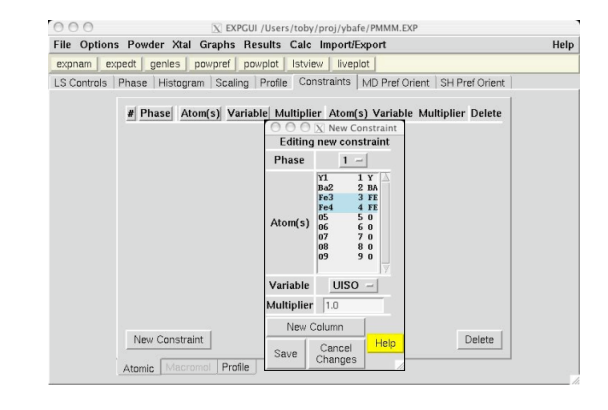

# I don't know how to make this more intuitive

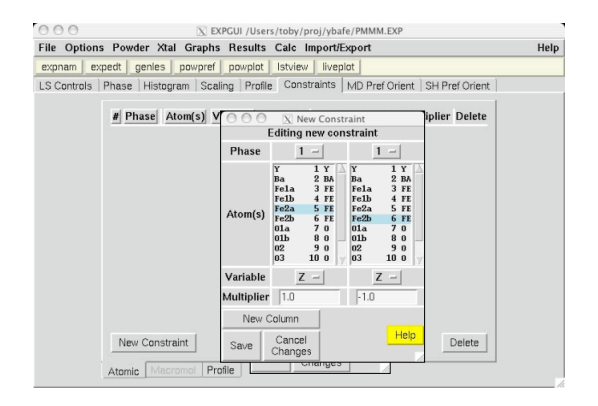

# I don't know how to make this more intuitive

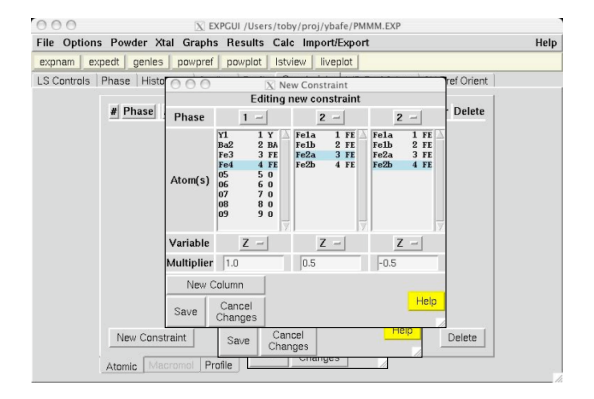

### I don't know how to make this more intuitive Even worse

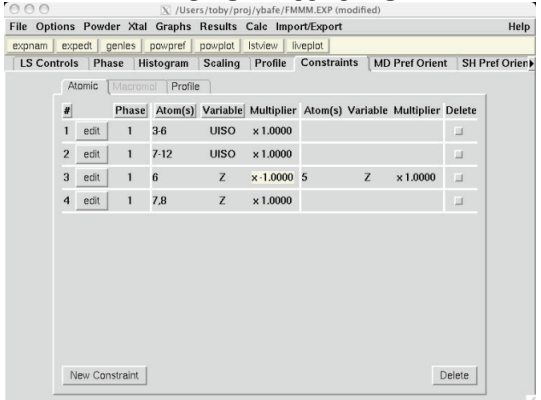

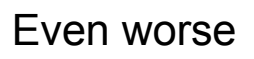

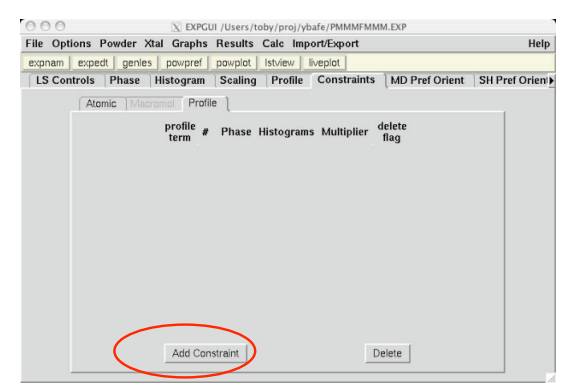

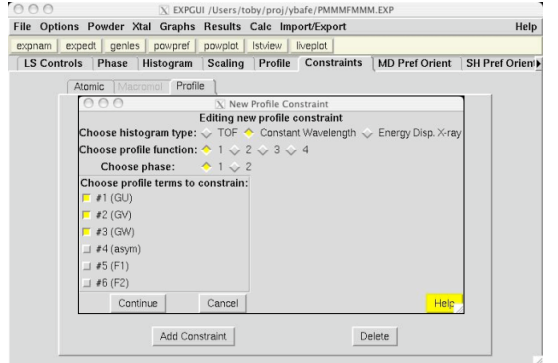

#### Even worse Even worse

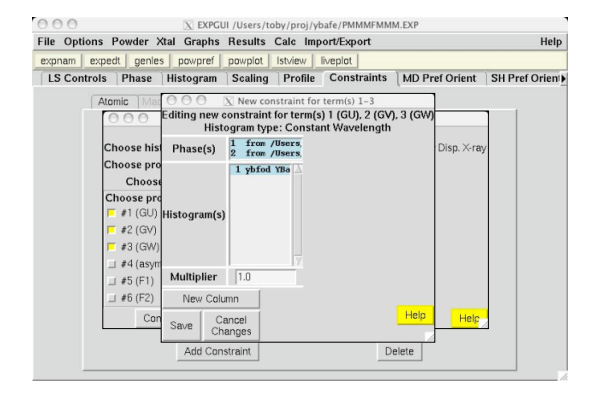

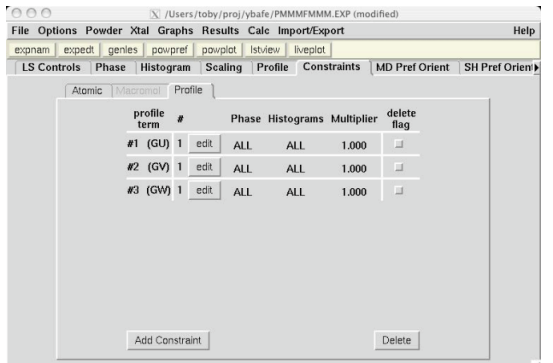

#### Even worse **Conclusions**

- Script languages are great for portable GUI design
- Intuitive GUIs take considerable thought
- Use conventional designs where possible
- Multi-step procedures are tough to make intuitive
	- Tutorials help
- Users really like GUIs